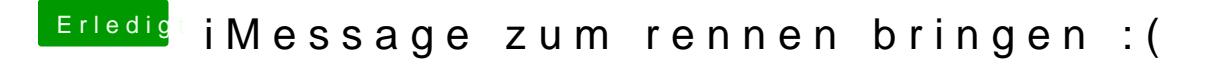

Beitrag von the\_viking90 vom 7. Juli 2018, 13:35

[@marh](https://www.hackintosh-forum.de/index.php/User/31233-marhal/)al

bist du nach dem WIKI vorgegangen? Um welchen Rechner handelt es sich de